## loop

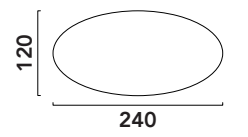

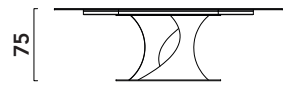

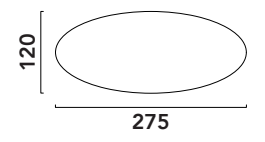

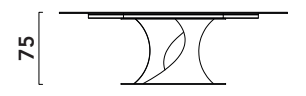